# [Homenet Naming DHCP Options](#page-1-0)

draft-mglt-homenet-naming-architecture-dhc-options-00.txt

#### D. Migault, W. Cloetens, C. Griffiths, R. Weber

05/11/2013- IETF88- Vancouver

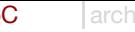

ToC [archi](#page-2-0) [DNS Zone](#page-5-0) [Uploading](#page-10-0)

#### <span id="page-1-0"></span>Table of Contents

- **Architecture Description**
- **Setting the DNS Homenet DNS**
- **Uploading the DNS(SEC) Homenet Zone**

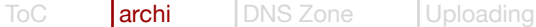

#### <span id="page-2-0"></span>Architecture Description

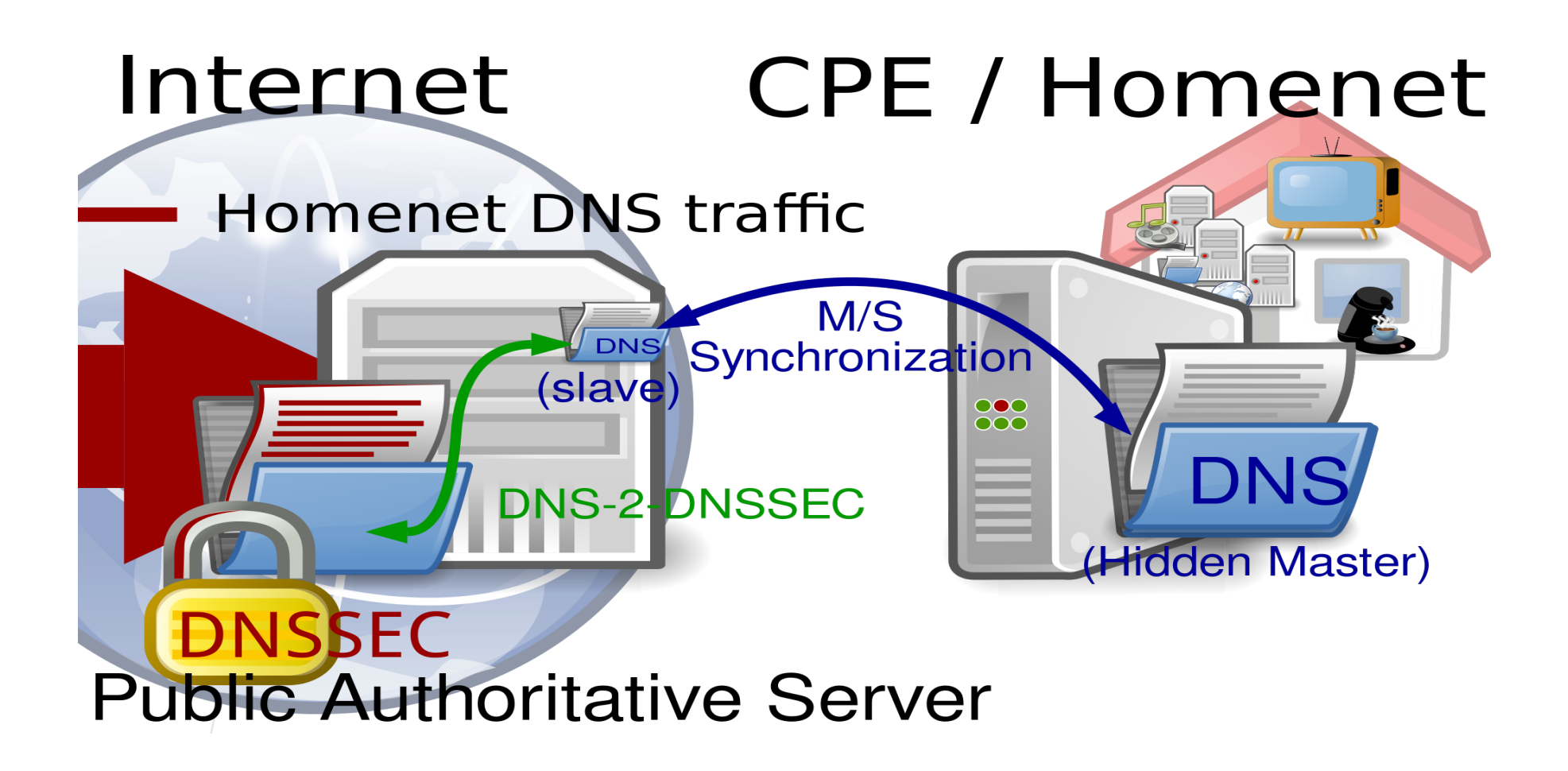

### Architecture Description

The two operations consists in:

- **Building the DNS Homenet Zone** 
	- ► Expected to be published on the Public Authoritative Masters
- **Uploading the DNS Homenet Zone** 
	- ▶ To the Public Authoritative Name Server Set
	- ▶ via a secured channel

#### Architecture Description

We define one DHCP Option for those two operations:

- OPTION\_ZONE\_PUBLIC\_MASTER, binding
	- **Registered Domain**
	- ▶ Public Authoritative Masters (FQDNs and IP addresses).
- **OPTION\_PUBLIC\_MASTER\_UPLOAD, binding** 
	- ▶ Public Authoritative Masters
	- Secure channels defined as
		- Protocol (NONE, TSIG, IPsec, SIG(0))
		- Security Credentials (PSK, ...)
		- Public Authoritative Name Server Set (IP addresses)

#### <span id="page-5-0"></span>Setting the DNS Homenet Zone

```
$ORIGIN example.com
$TTL 1h
@ IN SOA public.autho.servers.example.net
               hostmaster.example.com. (
       2013120710 ; serial number of this zone file<br>1d : slave refresh
       1d ; slave refresh<br>2h ; slave retry t
       2h ; slave retry time in case of a problem<br>4w : slave expiration time
       4w ; slave expiration time<br>1h : maximum caching time
                     ; maximum caching time in case of failed
                     ; lookups
       )
@ NS public.autho.servers.example.net
public.autho.servers.example.net A @IP1
public.autho.servers.example.net A @IP2
public.autho.servers.example.net AAAA @IP3<br>public.autho.servers.example.net AAAA @IP4
public.autho.servers.example.net
```
#### ZONE\_PUBLIC\_MASTER: Factorized

From DHCP option guide lines, we encapsulated the various options:

OPTION ZONE PUBLIC MASTER LIST  $\leftarrow$  X OPTION ZONE PUBLIC MASTER - OPTION ZONE PUBLIC MASTER - OPTION\_REGISTERED\_DOMAIN\_NAME (list) - OPTION\_MASTER <– X masters - MASTER\_FQDN (Field) <- single FQDN<br>- OPTION MASTER TP4 <- X TP4 - OPTION MASTER IP4 - OPTION<sup>-</sup>MASTER<sup>-</sup>IP6 - OPTION MASTER - MASTER FQDN (Field) - OPTION<sup>-</sup>MASTER IP4 - OPTION<sup>-</sup>MASTER<sup>-</sup>IP6

DHCP design questions:

- Can we assume that in IPv6 Home Networks the Master MUST be IP6
	- ▶ OPTION\_MASTER\_IP6 becomes a field
- Is 3 levels encapsulation fine?
- To reduce level encapsulation, one can have a list of (1 FQDN 1 master)?

#### ZONE\_PUBLIC\_MASTER: Expanded

OPTION\_ZONE\_PUBLIC\_MASTER\_LIST - OPTION ZONE PUBLIC MASTER - REGISTERED DOMAIN NAME (field because single) - MASTER FQDN (Field) - MASTER\_IP6 - OPTION<sup>-</sup>MASTER IP4

Comparison between the Expanded Way and Factorized Way:

- Factorized optimize bandwidth
- **Expanded is easy to develop**
- Factorize does not make configuration harder:
	- ► Factozize-to-Expand function on the DHCP client
	- Expand-to-Factorize function on the Server side.

#### ZONE\_PUBLIC\_MASTER: Example

Suppose the CPE has 2 Registered Domains:

- mydomain.net
- mydomain.org

The CPE hosts these two domains on two different masters:

- master1.org
- master2.net

Every master has 2 IP4, 2 IP6

Do we agree that is a plausible use case?

#### ZONE\_PUBLIC\_MASTER: Example

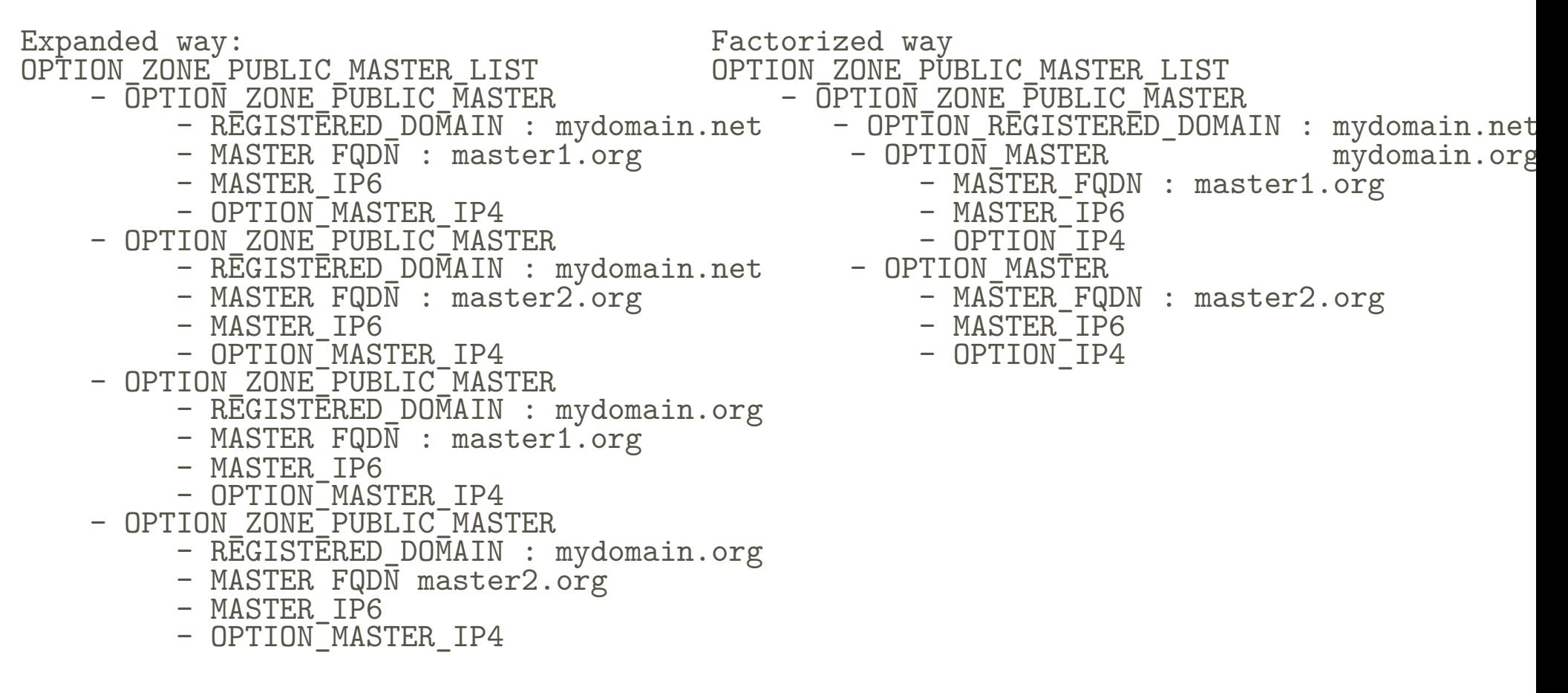

- Factorized: [OPTION (7\*4), IPs (2\*4+2\*32), FQDNs (#2\*11+2\*10)] # 150 B
- Expanded:  $9*4 + (FQDN) 2*(#42) + (IPS) 2*(72) # 264 B (X 2)$
- **Difference increases with number of IP addresses, number of masters.**

## <span id="page-10-0"></span>Uploading Zone

Public Authoritative Masters are bound Public Authoritative Name Server Set because:

- Each Public Authoritative Master is associated with a Public Authoritative Name Server Set
- A given DNS Homenet Zone MAY:
	- ▶ Have multiple Public Authoritative Masters
	- ▶ Need to upload on multiple Public Authoritative Name Server Sets

[ToC](#page-1-0) [archi](#page-2-0) [DNS Zone](#page-5-0) [Uploading](#page-10-0)

#### OPTION\_PUBLIC\_MASTER\_UPLOAD

From DHCP option guide lines, we encapsulated the various options:

OPTION\_PUBLIC\_MASTER\_UPLOAD\_LIST <– X Public Masters - OPTION\_PUBLIC\_MASTER\_UPLOAD - SECURE PROTOCOL (field) - OPTION MASTER FQDN LIST (mandatory) - OPTION\_PSK\_CREDENTIAL - (future use Certificates, IDi) - OPTION SERVER SET IP4

- OPTION<sup>-</sup>SERVER<sup>-</sup>SET<sup>-</sup>IP6

DHCP design questions:

- Is 3 encapsulation fine?
- Can we assume that the SERVER MUST be able to be reached with IPv6?

#### PUBLIC\_MASTER\_UPLOAD: Example

Public Masters can be reached using IPsec or TSIG, using the same PSK If masters belong to different entities (ISP, third party)

#### OPTION\_PUBLIC\_MASTER\_UPLOAD\_LIST <– X Public Masters

- OPTION\_PUBLIC\_MASTER\_UPLOAD
	- SECURE PROTOCOL (field) TSIG
	- OPTION<sup>-</sup>MASTER FQDN LIST master1.org
	- OPTION PSK CREDENTIAL (12 bytes)  $-\bar{>}$  to be confirmed
	- OPTION<sup>-</sup>SERVER SET IP4
	- OPTION<sup>-</sup>SERVER<sup>-</sup>SET<sup>-</sup>IP6
- OPTION\_PUBLIC\_MASTER\_UPLOAD
	- SECURE PROTOCOL (field) IPsec
	- OPTION<sup>-</sup>MASTER FQDN LIST master2.org
	- OPTION PSK CREDENTIAL (12 bytes) -> To be confirmed
	- (future use Certificates, IDi) –> much more ;-)
	- OPTION SERVER SET IP4
	- OPTION<sup>-</sup>SERVER<sup>-</sup>SET<sup>-</sup>IP6

#### PUBLIC\_MASTER\_UPLOAD: Example

If master1.org and master2.org belong to the same entities.

■ A single Name Server Set is needed

OPTION PUBLIC MASTER UPLOAD LIST <- X Public Masters - OPTION PUBLIC MASTER UPLOAD

- SECURE PROTOCOL (field) TSIG
- OPTION\_MASTER\_FQDN\_LIST master1.org, master2.org
- OPTION PSK CREDENTIAL (12 bytes)  $\rightarrow$  to be confirmed
- OPTION\_SERVER SET IP4
- OPTION\_SERVER\_SET\_IP6
- OPTION\_PUBLIC\_MASTER\_UPLOAD
	- SECURE PROTOCOL (field) IPsec
	- OPTION\_MASTER\_FQDN\_LIST master1.org, master2.org
	- OPTION PSK CREDENTIAL (12 bytes) -> To be confirmed
	- (future use Certificates, IDi) –> much more ;-)
	- OPTION SERVER SET IP4
	- OPTION<sup>-</sup>SERVER<sup>-</sup>SET<sup>-</sup>IP6

We do not factorize SECURE\_PROTOCOL to keep credential associated to ONE secure channel.

#### **Any suggestions?**

#### Conclusion

Questions:

- Is IP6 an option or mandatory for masters and master server sets?
- Do we prefer the Expanded or Factorized or both options?
- Do people agree with these options?

[ToC](#page-1-0) [archi](#page-2-0) [DNS Zone](#page-5-0) [Uploading](#page-10-0)

Thank you for your attention